فائمة المحتويات

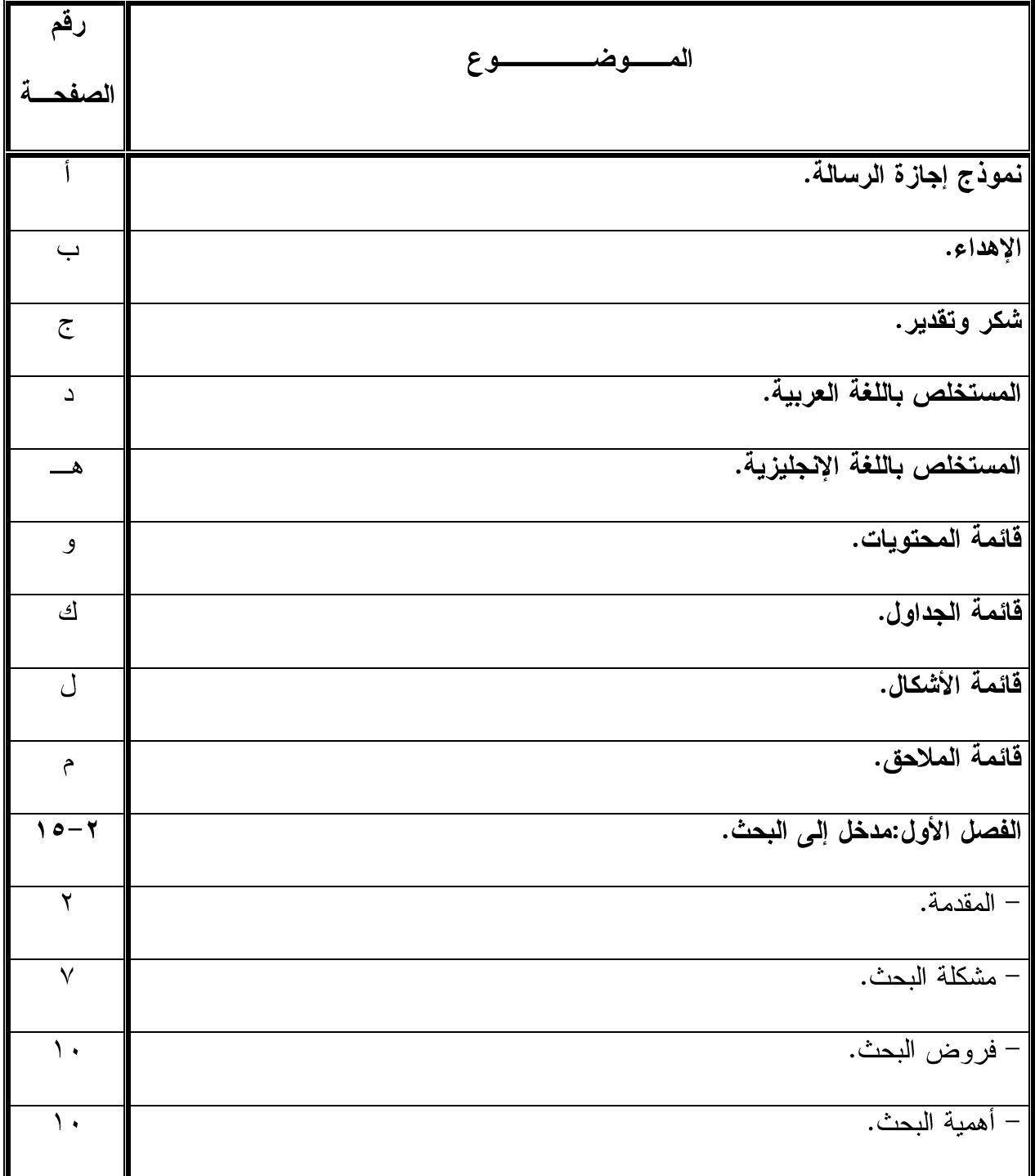

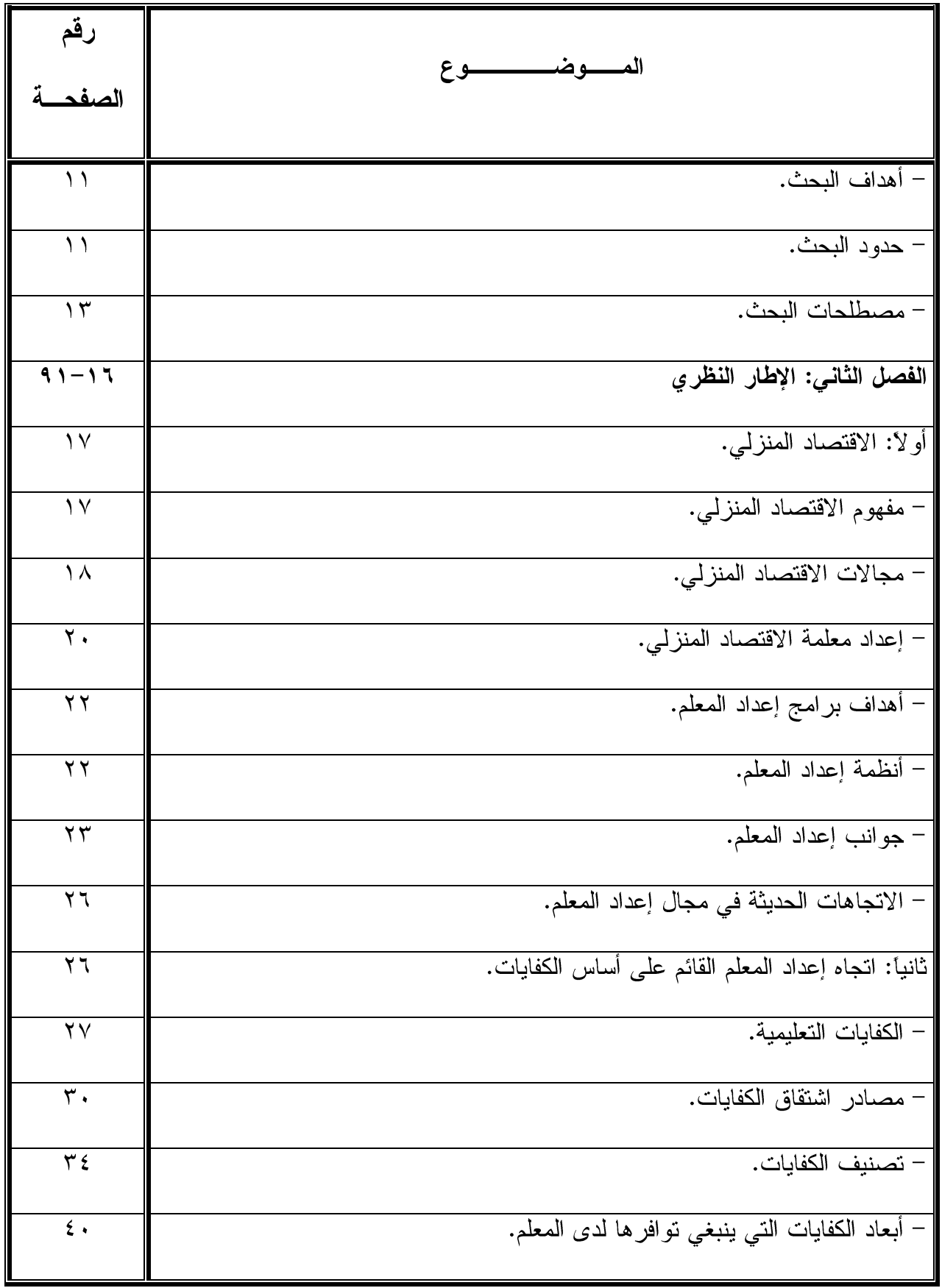

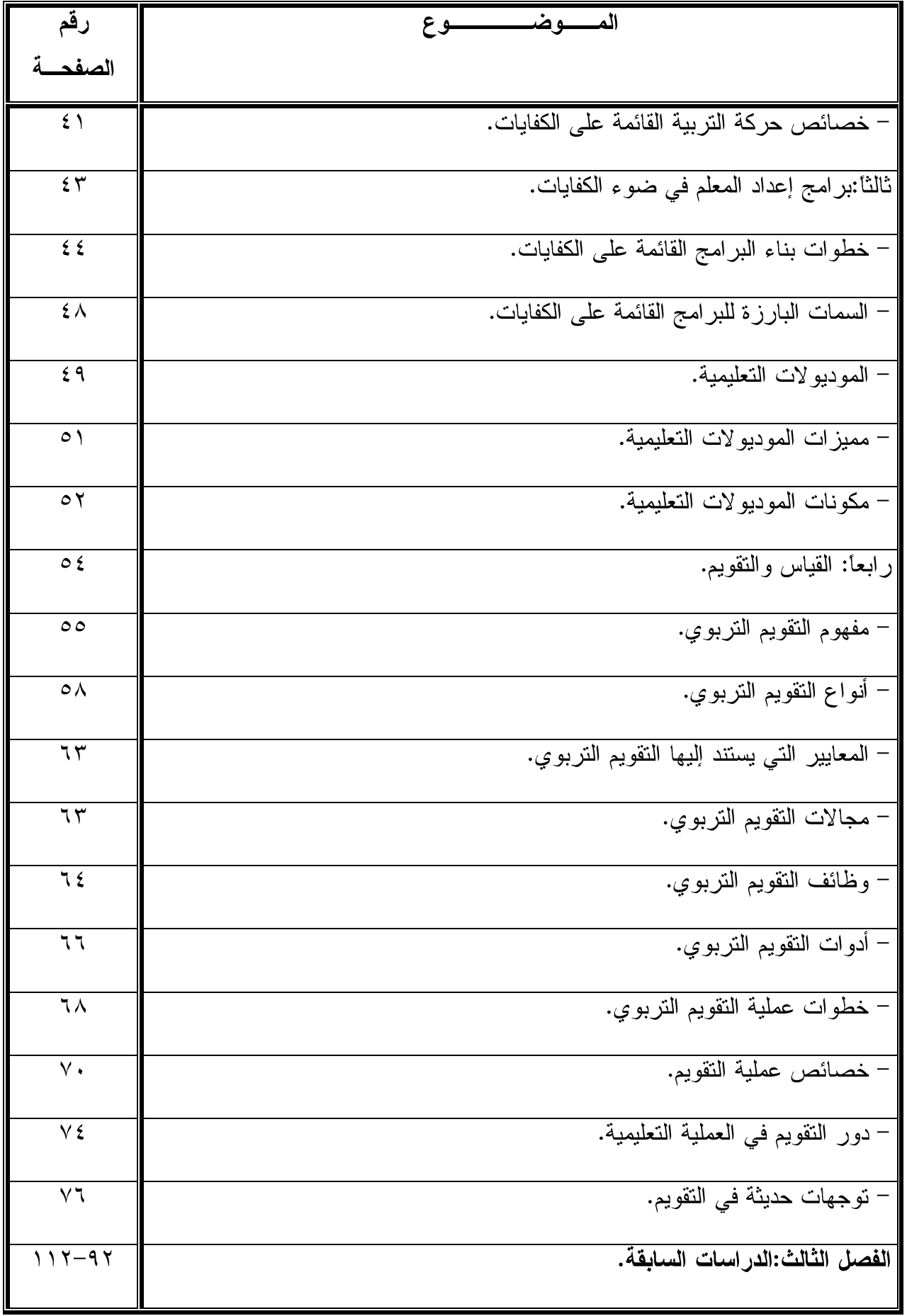

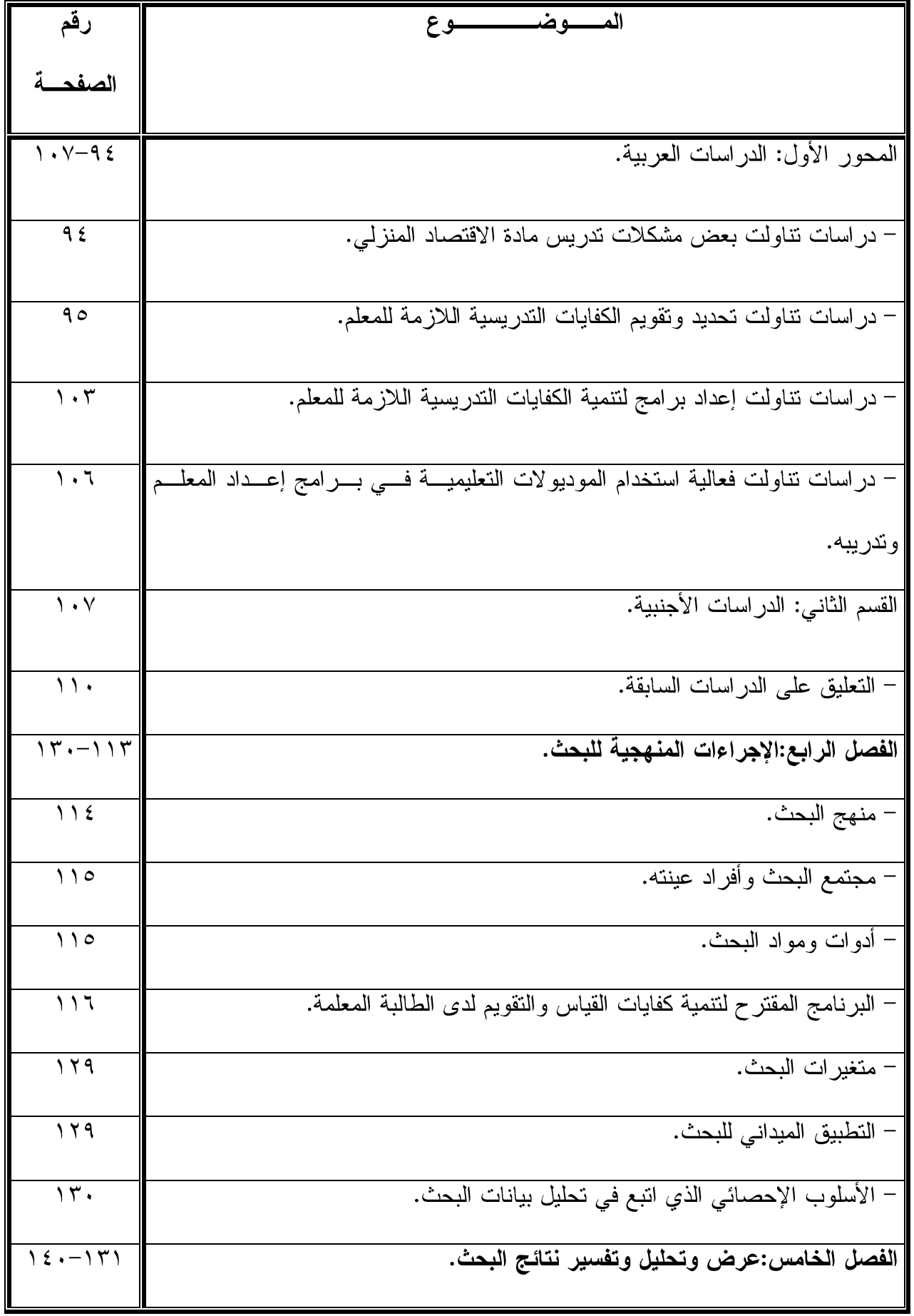

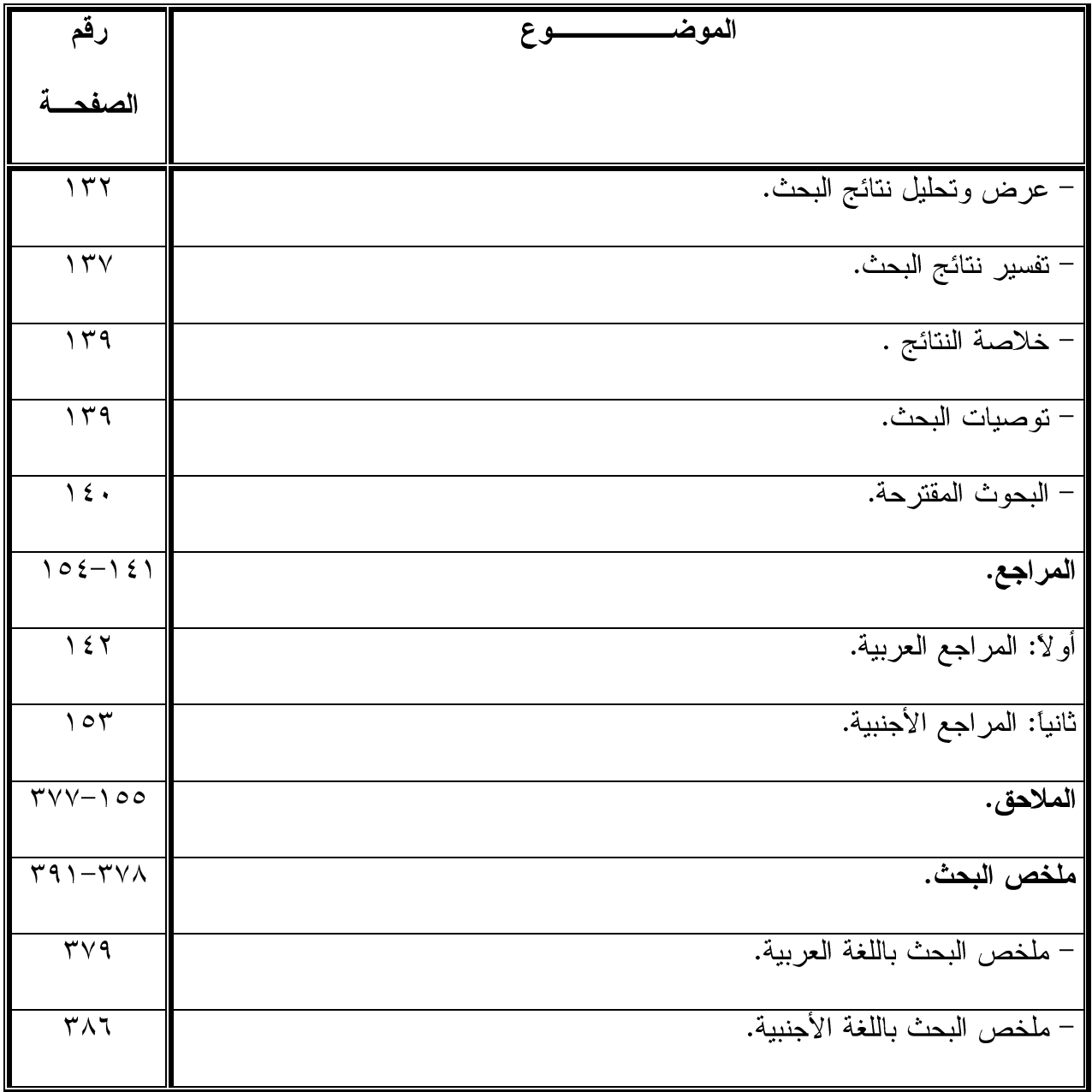

**قائمة الجداول**

| رقم<br>الصفحة      | موضوع الجدول                                                    | رقم<br>الجدول     |
|--------------------|-----------------------------------------------------------------|-------------------|
| 117                | جدول مواصفات الاختبار التحصيلي.                                 |                   |
|                    |                                                                 | $(1-\epsilon)$    |
| 117                | أسئلة الاختبار التحصيلي التي تم تعديلها.                        | $(1-\epsilon)$    |
| 170                | قيم معاملات السهولة والصعوبة لمفردات اختيار من متعدد فسي        | $(\tau-\epsilon)$ |
|                    | الاختبار التحصيلي.                                              |                   |
| $\sqrt{7}$         | قيم معاملات السهولة والصعوبة لمفردات إكمـــال الفــــراغ فــــي | $(\xi - \xi)$     |
|                    | الاختبار التحصيلي.                                              |                   |
| $\gamma \tau \tau$ | نتائج اختبار (ت) للفرق بين متوسطي درجات الطالبات/المعلمات       | $(1 - 0)$         |
|                    | في التطبيقين القبلي والبعدي للاختبار التحصيلي.                  |                   |
| 172                | مدى فعالية البرنامج المقترح في تتمية الجانب المعرفي لكفايات     |                   |
|                    | القياس والتقويم.                                                | $(5 - 5)$         |
| 140                | نتائج اختبار (ت) للفرق بين متوسطي درجات الطالبات/المعلمات       | $(\tau - \circ)$  |
|                    | في التطبيقين القبلي والبعدي لمقياس الاتجاه.                     |                   |
| ۲۳٦                | مدى فعالية البرنامج المقترح في تنمية انجاه الطالبات/المعلمــات  |                   |
|                    | بقسم الاقتصاد المنزلي نحو القياس والتقويم.                      | $(5-0)$           |

فآئمة الأشكال

| الصفحة   | موضوع الشكل                                        | رقم الشكل |
|----------|----------------------------------------------------|-----------|
| $\Delta$ | مخطط التصميم شبه التجريبي القائم على مجموعة واحدة. |           |